## **Inhaltsverzeichnis**

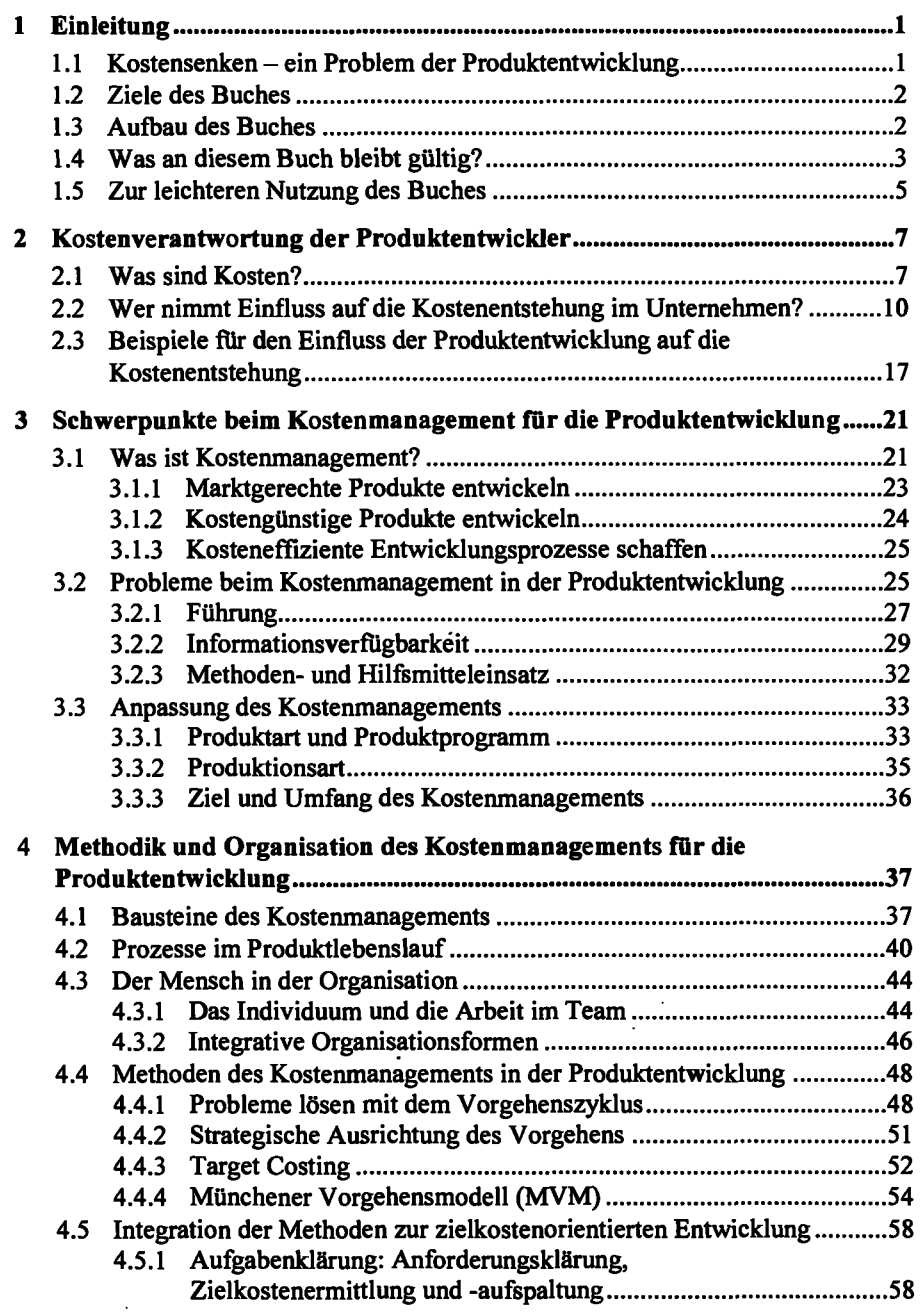

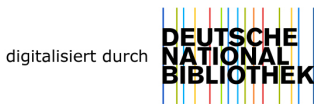

 $\tilde{\mathbf{r}}$ 

 $\overline{\mathbf{5}}$ 

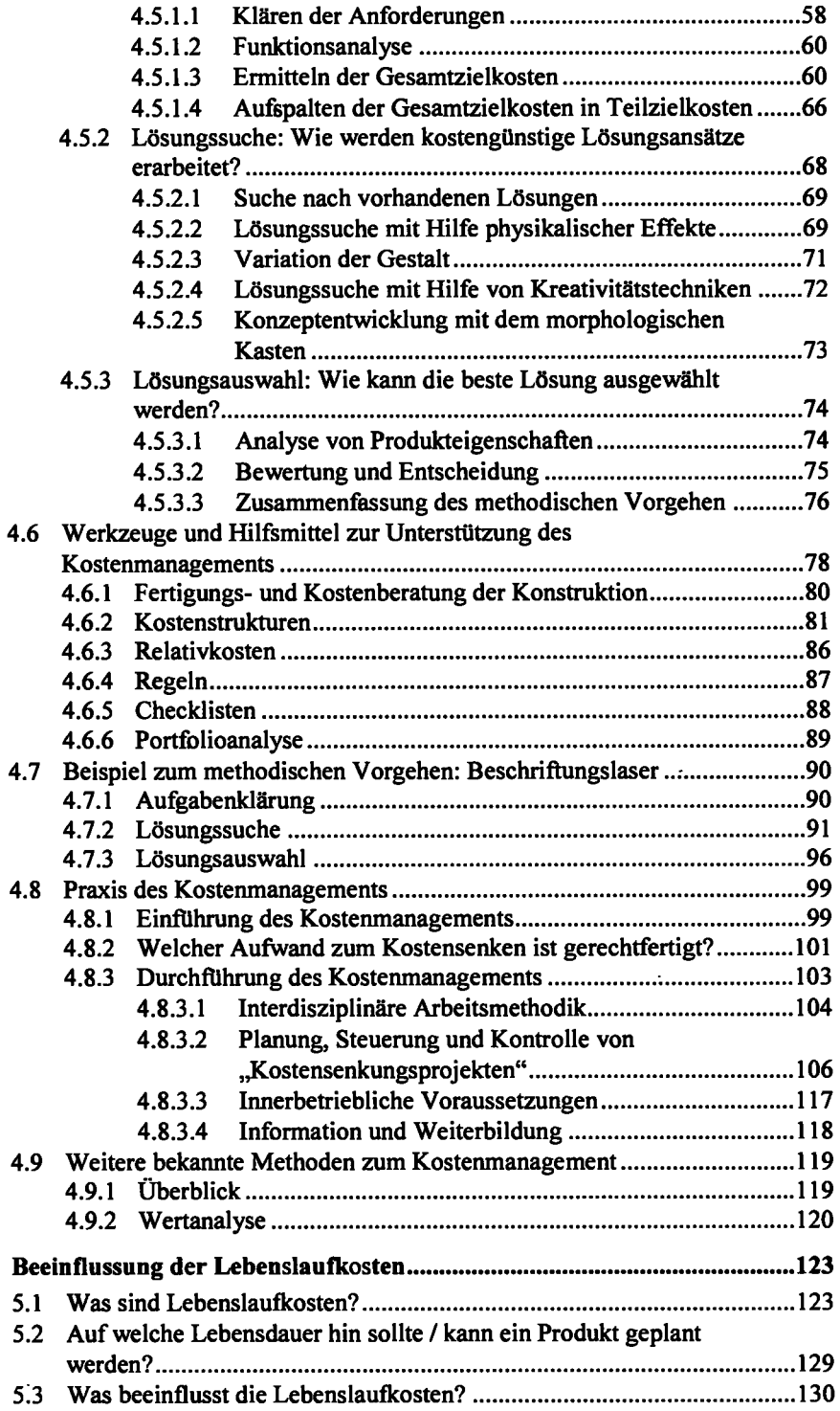

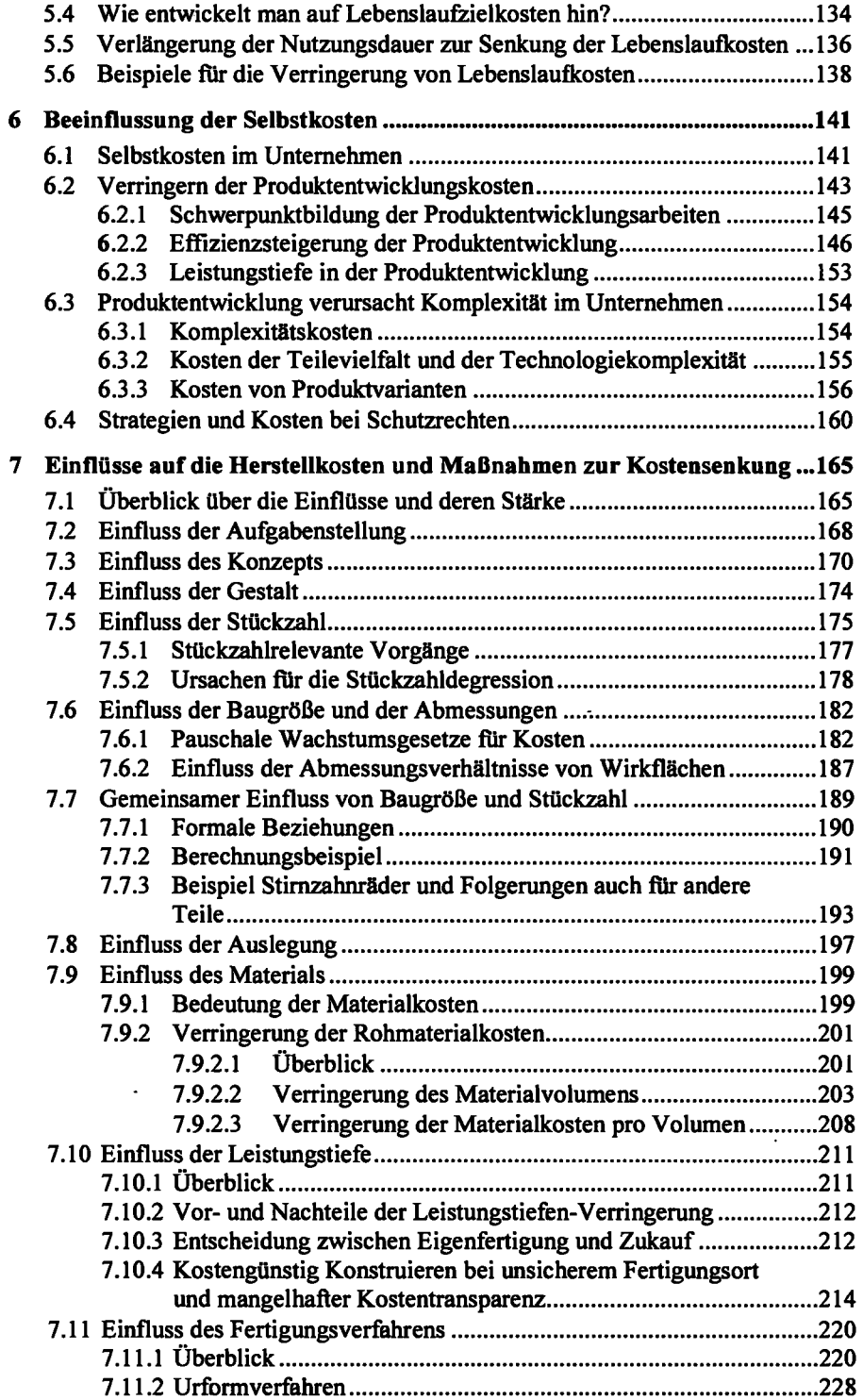

 $\bar{z}$ 

 $\mathbb{Z}^{\mathbb{Z}}$ 

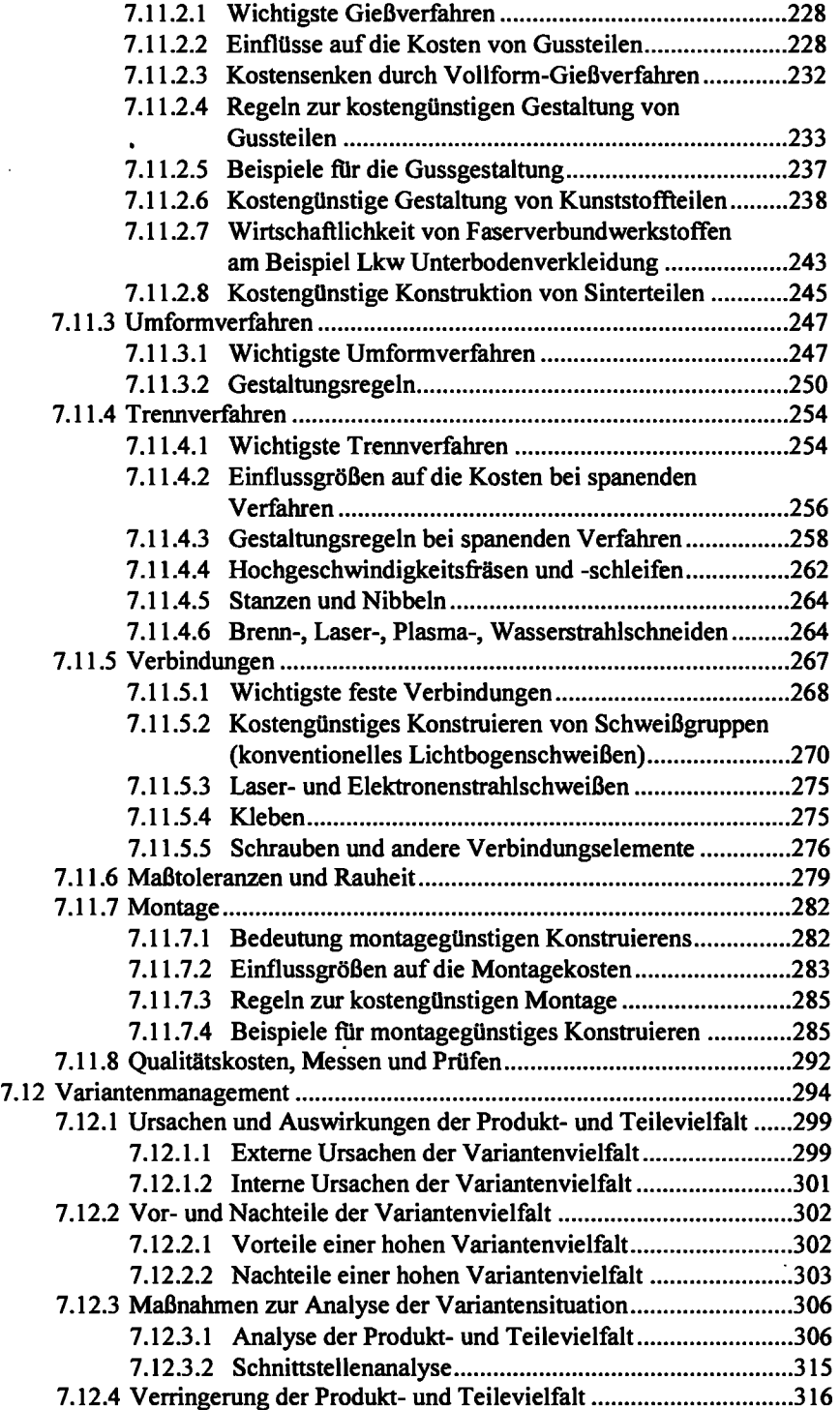

 $\ddot{\phantom{0}}$ 

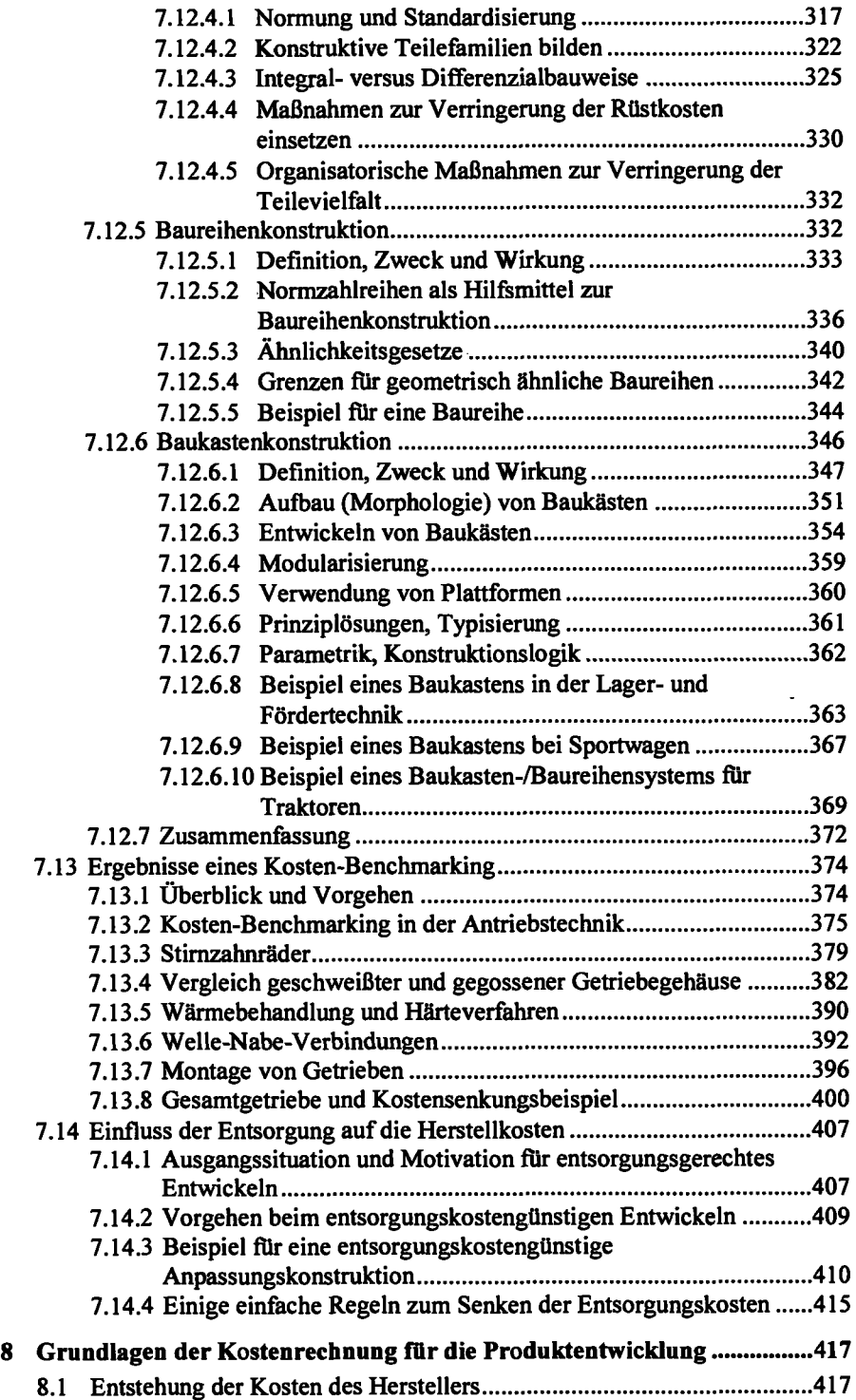

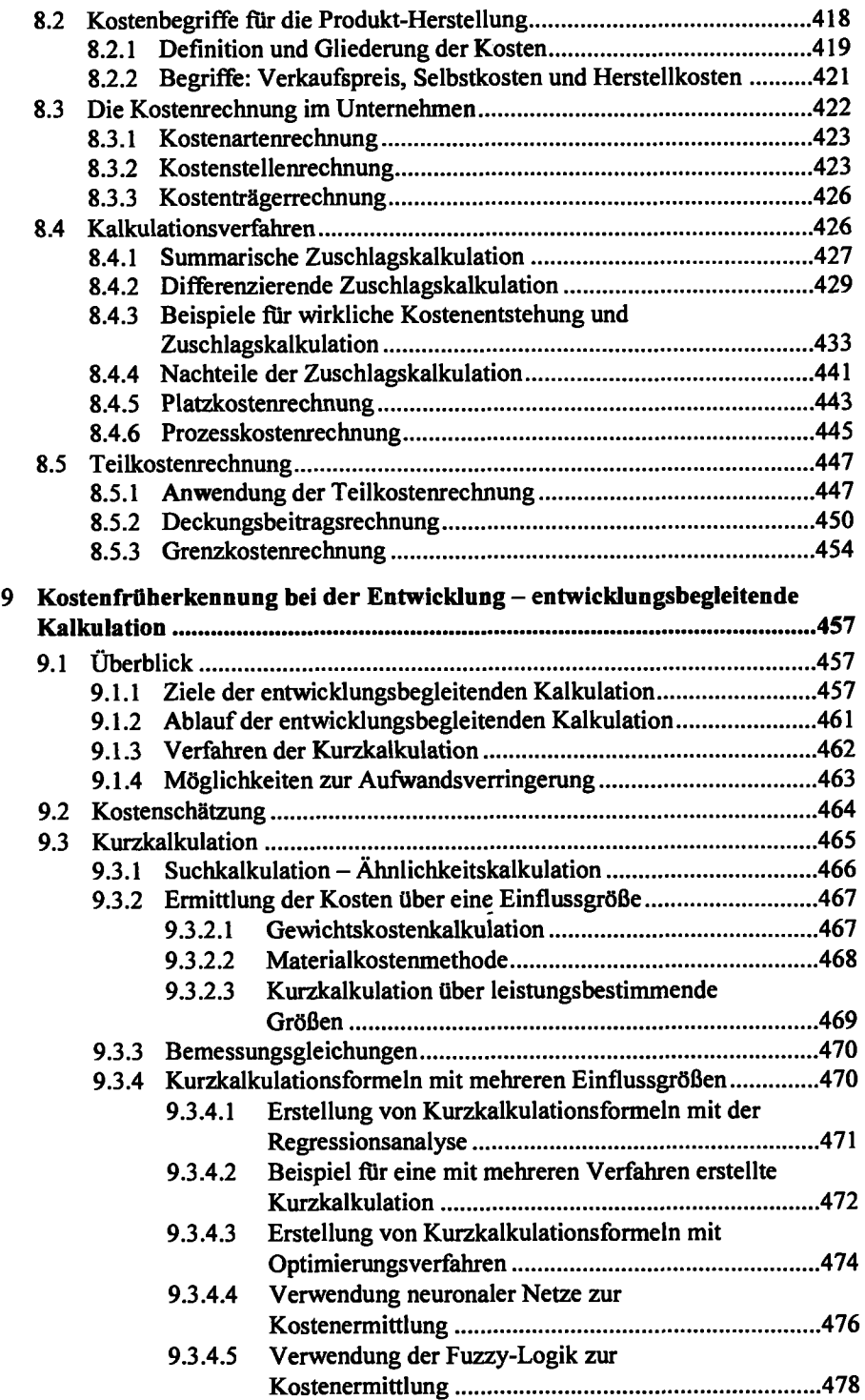

 $\ddot{\phantom{a}}$ 

l,

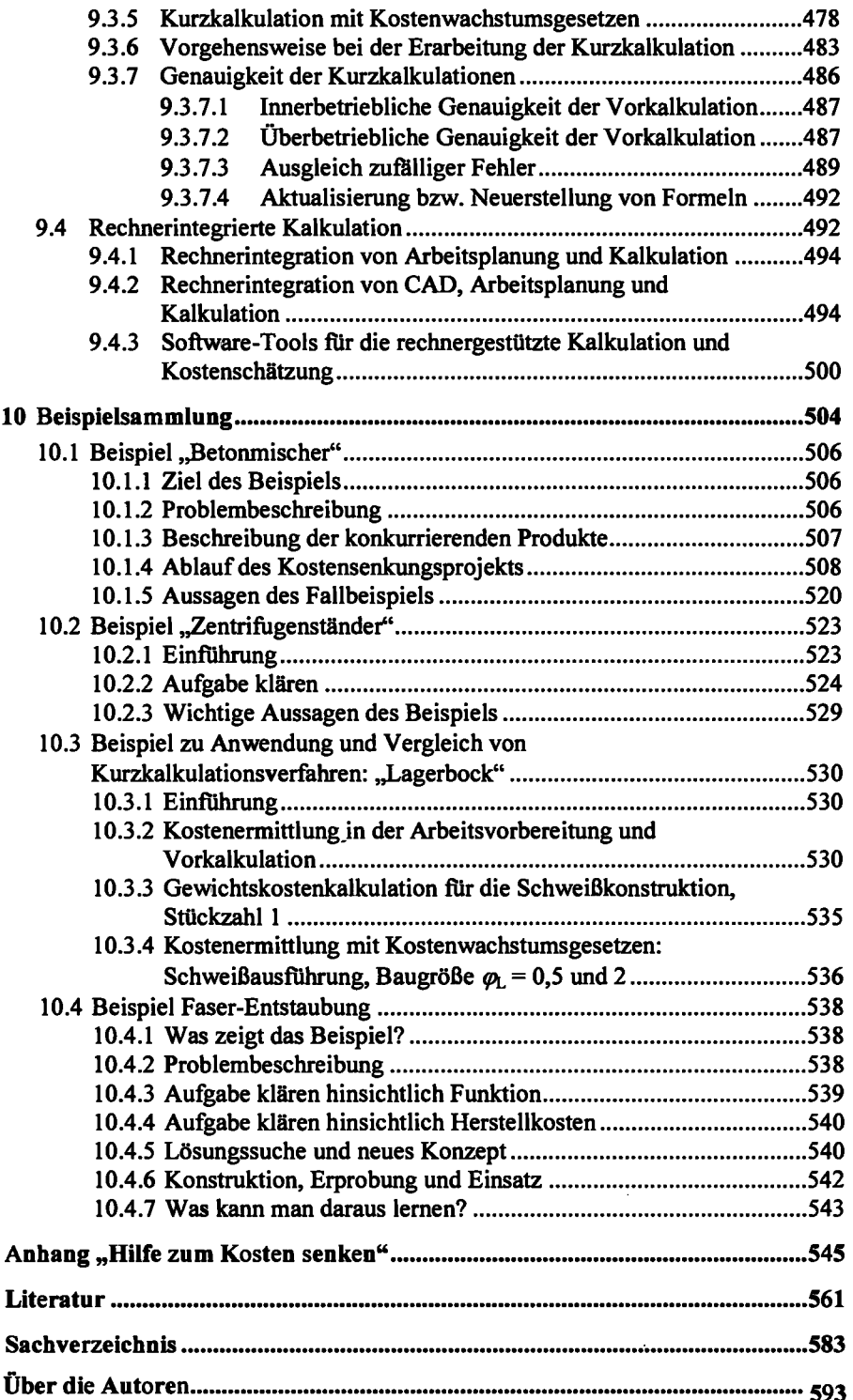